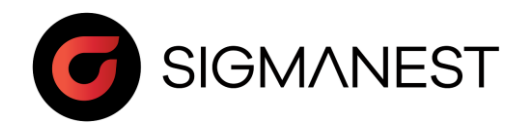

# Programme de stage

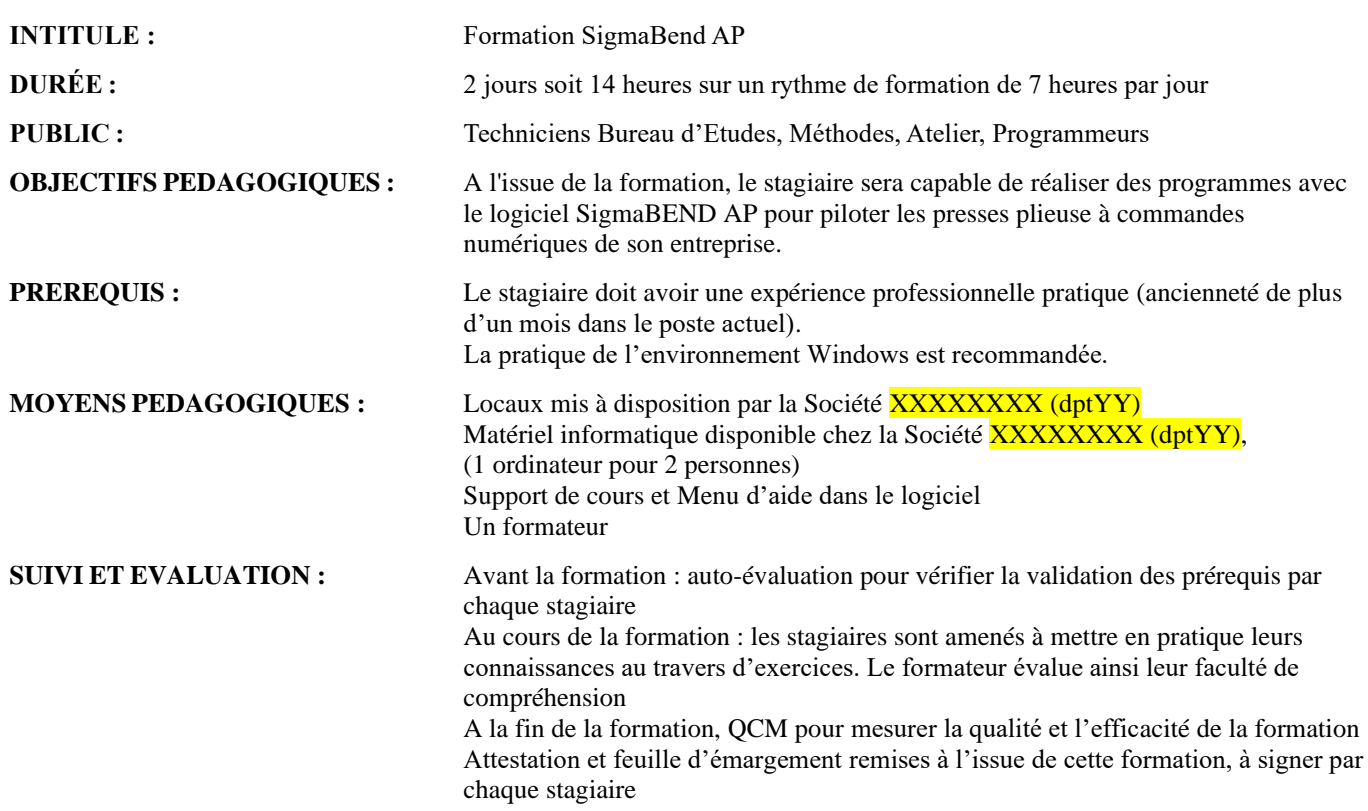

### **CONTENU :**

*Jour 1 Matin*

- Présentation du logiciel
- Prise en main, gestion de fichiers, échanges de données vers l'extérieur.
- Connaissance de l'interface graphique (menu, touche de raccourci).
- Interfaces STEP, SolidWorks, ...
- Importation avec gestion des configurations
- Exercices d'application

#### *Après Midi*

- Gestion mode pièce et mode assemblage
- Génération d'une bibliothèque des poinçons et matrices
- Création du déplié, avec gestion des pertes aux plis
- Calcul des pertes aux plis spécifiques à la machine
- Exercices d'application

#### *Jour 2 Matin*

- Gestion des séquences automatiques avec contrôle des collisions
- Choix de la meilleure séquence proposée (retournement, changement d'outils, déplacement...)
- Création et modification des séquences manuelles
- Sélection des outils (poinçons et matrices)
- Exercices d'application

#### *Après Midi*

- Gestion des anomalies et des interférences
- Génération des programmes, des dépliés
- Edition des documents personnalisés (gamme détaillée, liste des outils montés..)
- Exercices d'application
- Questions diverses
- QCM

## SARL SigmaNEST France, au capital de 12 000 Euros<br>18 rue du Moulin Rouge – 77140 Saint Pierre les Nemours<br>Tél. 01.64.45.65.09 – Port. 06.45.02.46.91 - E mail[. laurent.delemme@cambrio.com](mailto:laurent.delemme@cambrio.com) 06.45.02.46.91 - E mail. <u>laurent.delemme@cambrio.com</u><br>RCS MELUN 444 980 700